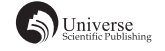

# 基于 Java 的出租车管理系统的设计与实现

### 李云龙 段华琼

四川大学锦城学院 计算机与软件学院 四川 成都 611371

【摘 要】随着我国经济的迅速发展,人民生活水平显著提高,城市交通日趋完善。虽然私家车的拥有量在大幅 度提高,但出租车仍然是城市交通的重要组成部分。基于对出租车计价业务数据管理的复杂性和重要性的分析,本 文设计了一个出租车计价管理系统,实现了对出租车计价业务流程的合理规划和基础数据的整合,为出租车企业全面、 及时、准确的处理业务提供基本保证,同时为企业的内部管理和决策支持提供了坚实的数据基础和分析手段。

【关键词】出租车管理; Java; Eclipse; MySQL

#### 1 引言

使用出租车管理系统可以大大降低出租车公司的运 营成本,提供灵活的销售策略和强力可靠的运营平台, 给用户全新的打车体验和便捷的打车服务。出租车管理 系统即将在新时代,成为推动出租车数量增长的助推器, 为整个出租车行业向数字化、多媒体化转变起到关键性 作用。它将是出租车行业发展的重要标志,成为出租车 行业最重要的工具。论文基于 Java 语言设计开发了一个 出租车管理系统,包括出租车信息模块、司机管理模块、 计价模块和订单模块。

#### 2 系统功能模块简介

(1)出租车信息模块:包含出租车车型、车牌号、 发动机号、车架号、状态(是否维修)和购入日期,可 以实现对基本信息的维护,包括增加、修改、删除。

(2)司机管理模块:实现对司机的基本信息的查询、 增加、修改和删除。司机基本信息包括姓名、性别、职务、 学历,编号、手机号、邮箱、驾照期限、家庭住址和生 日等。

(3)计价模块:乘客选择"派车"后,出租车按 照时间与公里数生成一个订单,插入到订单表中。

(4)订单模块:实现对订单数和订单费用的汇总, 可查看订单数,打印订单。

#### 3 数据库设计

系统使用 MySQL 数据库。MySQL 是一款安全、跨 平台、高效的,并与 PHP、Java 等主流编程语言紧密结 合的数据库系统。由于其体积小、速度快、总体拥有成 本低,尤其是开放源码这一特点,MySQL 被广泛地应用。

(1)数据表设计

共设计了 4 个数据表,包括用户信息表、司机信息表、 订单表和车辆信息表。

● 用户信息表:存储用户的基本信息,用于登录验 证。

●司机信息表:存储司机的基本信息,包含编号、 姓名、性别、民族、籍贯、身份证号、学历、学校、电话、 地址、邮箱和状态。

●订单表:存储订单信息,包括司机姓名、乘客用户、 车牌号、行驶公里数和行驶费用字段,数据与系统里面 的出车信息实时同步。

●车辆信息表:存储出租车的基本车辆信息,包括 车牌号、车辆类型、车架号、发动机型号、购买日期和 车辆状态字段。

(2)数据库的连接

Eclipse 中连接 Mysql 的配置代码如下:

public interface Config {

public static final String DRIVER = "com.mysql. cj.jdbc.Driver";

public static final String url =

"jdbc:mysql://localhost:3306/taxi?characterEncoding=utf-8&serverTimezone=UTC";

public static final String user = "root"; public static final String password = "root";

#### 4 系统功能的实现

系统以 C/S 模式开发, 以 Java 作为开发语言, GUI 作为界面交互层, 基于 Java Swing 设计界面, 使用了 JButton、JLabel、JTextfield、JComboBox 等组件。与目前 常用的 C++ 相比, Java 语言简洁很多, 而且提高了可靠 性,除去了最大的程序错误根源,此外还有较高的安全 性,可以说它是史上最为卓越的编程语言。

(1)用户登录界面

设计用户登录界面时,通过 JLabel 组件表示"用 户名"和"密码"标签,用 JButton 设置按钮图标及大 小, setBounds() 设置窗口位置和尺寸。由于 JLabel 本身只用于显示信息,一般情况下不能直接更改显示 内容。所以创建完 Label 对象后通过 Container 类中的 add()方法,将显示内容加入到容器中,同时利用 JLabel 类的常用方法, public static final 进行标签文本的 对齐。利用 imagePanel.add()方法添加界面图片,并 把 initComponents()放在构造方法中,可以实现在主 类调用构造方法初始化时,就完成界面的绘制。利用 requestFocus()方法使登录窗口聚焦在屏幕正中间。

系统运行时,首先要求用户输入用户名和密码。如 果登录用户信息与数据库用户表中保存的用户名和密码 匹配成功,即可成功登录系统,否则登录失败,弹出错 误窗口,要求用户重新输入用户名和密码。

(2)主界面

用户登录成功后进入系统主界面。从主界面可以进 入各个管理子模块,包括车辆状态图、车辆信息、驾驶 员信息、模拟演示效果、出车信息等。

在主界面的设计上,利用 JTextField 组件创建文 本框,用来接收用户信息或其他文本信息的输入。对 JTextField 对象添加了事件处理,在用户输入文本信息 并按回车键后会触发相应操作。在 JLabel 上放置文字或 图形,利用 java.awt.font 提供与字体相关的类和接口进 行字体设置。DefaultTableModel 创建表格模型, 实现系 统里的管理子模块界面。Connection 作为一个连接对象, 建立与物理数据库的连接。

主界面上方的菜单包括"日常处理"、"系统设 置"、"基础设置"和"软件帮助"。"日常处理"菜 单包括加油记录、维修记录、违章记录、奖励记录、休 假加班记录、车辆综合信息、人员综合信息,以上都可 以根据实际情况进行修改、添加和删除。"系统设置" 菜单包括职员信息、车辆信息和其他信息,方便对员工 的信息管理。"基础设置"菜单包括添加用户和修改密码。 "软件帮助"包括"关于"和"帮助"。各菜单选项用 Swing 中的 JCombobox 控件设置。系统主界面如图 1 所示:

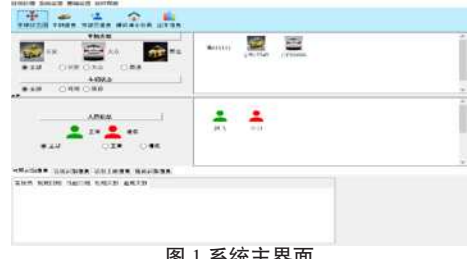

图 1 系统主界面

#### (3)车辆状态模块

车辆状态模块提供车辆类型、车辆状态、人员信息 等信息。其中车辆品牌暂时设置为全部、长安、大众、 奥迪。车辆状态分为全部、维修和可用三种。人员信息 分为全部、请假、正常,绿色代表正常、红色代表请假。 以上信息都可以通过单击鼠标进行查询,单击人像或者 带有车牌号的车辆可以进行信息的修改。单击车辆可以 修改车牌号、车辆品牌、车辆类型、发动机号、车架号、 备注、车辆购入日期、车辆状态,单击人的头像可以修 改姓名、性别、民族、籍贯、学历、学校、身份证号。 为了方便查询车辆信息和人员信息,进行了面板分割, 由 javax.swing.JSplitPance 类来实现。车辆的购入日期通 过 swing 中的 DateChooser 日期选择器进行设计。

#### 5 车辆信息模块

本模块实现查询车辆的车牌号、车辆类型和车辆状 态的功能。对应数据库中的车辆表,系统管理员可以随 时对车辆的基本信息如车牌号、车辆品牌名称、发动机 号、车型号、车辆状态等进行实时掌控。利用 JTextField 组件创建文本框,编辑各个名称。系统管理员对系统车 辆信息有任何改动,都可以通过"刷新"实现数据库中 表格数据的同步更新。

# 6 驾驶员信息模块

本模块实现对驾驶员基本信息的查询,以方便核实 驾驶人员的真实身份。管理员也可以对驾驶员信息进行 修改。驾驶员基本信息包括姓名、性别、民族、籍贯、 身份证、学历、毕业学校、联系电话、个人邮箱、家庭 住址、身体状态等。同样利用 JTextField 组件创建文本框, 编辑各个名称。系统管理员对驾驶员信息的任何改动, 数据库中的表格数据也会同步更新。

#### 7 模拟演示

此功能可模拟现实生活中乘客搭乘出租车的整个过 程,方便出租车公司对收费标准的制定。

Java 绘图时, 最常使用的是 paint 方法。首先获取 画笔,然后利用 JPanel 等容器作为画布 , 在 JFrame 内呈 现出各种内容。此功能中的模拟情景图中的出租车、树、 建筑物、虚线就是使用 paint 方法绘制, 利用 ImageIcon icon 添加背景图。初始化参数界面,利用 JLabel 组件表 示各个标签,如行驶里程、合计收费、等待时间、行驶 时间等。通过 setBorder BorderFactory 对系统边框进行设 置优化。addActionListener 可以添加指定的动作侦听器, 以接收发自此按钮的动作事件。当用户在此按钮上按下 或释放鼠标时,发生动作事件。利用这个功能,管理员

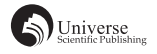

可以在选择"派车"后,在弹出的窗口中选择司机、车辆、 雇主,点击"开始"按钮后模拟演示便开始。

最后模拟实际收费, 期间也可模拟等待时间。模拟 结束后生成订单,通过 JOptionPane 的 showMessageDialog 方法设计了一个弹出窗口,显示信息: "信息已记录, 请到'出车信息'查询!"。

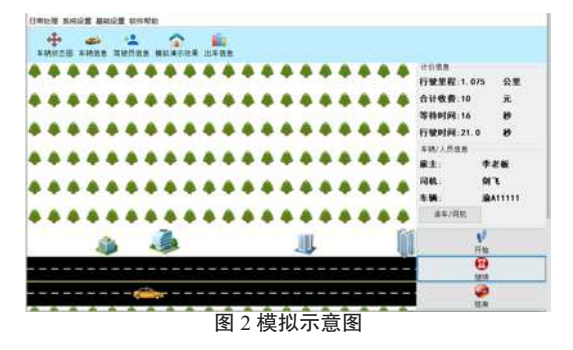

### 8 出车信息模块

出车信息是模拟结束后生成的订单信息,可以随时 导入导出信息,方便统计和核对。此模块连接数据库中 的订单表,单击"刷新"后订单表同步被更新。其中设 置了 JOptionPane.showConfirmDialog(this,"是否要保存 此数据表格","保存数据")弹出框,管理员可选择是 否保存此表格或导出。

# 结束语

随着经济的发展,出租车已然成为方便市民出行的 重要交通工具之一。它与我们的生活息息相关,为市民 带来了很多的帮助与便利。出租车一直受政府严格管控, 各个出租车公司想要运营好自己的企业就得拥有好的出 租车管理系统,对员工信息、司机信息、车辆信息进行 实时掌控,防患不必要的事情发生。与此同时,随着互 联网智能化的发展,出租车行业供给能力仍有待进一步 释放。随着即将出现的新能源出租车,出租车行业的发 展必将影响全球经济和交通的发展。因此,必须对出租 车行业的发展多加以关注并予以优化与创新。

# 【参考文献】

- [1] 明日科技 .Java 从入门到精通 ( 第五版 )[M]. 北京 : 清华大学 出版社 ,2019.2.
- [2] 印旻 , 王行言 .Java 语言与面向对象程序设计 ( 第二版 )[M]. 北京 : 清华大学出版社 ,2014.8.
- [3] 林琪 , 苏钰涵译 .JAVA 核心技术卷Ⅰ : 基础知识 [M]. 北京 : 机械工业出版社 ,2019.12.